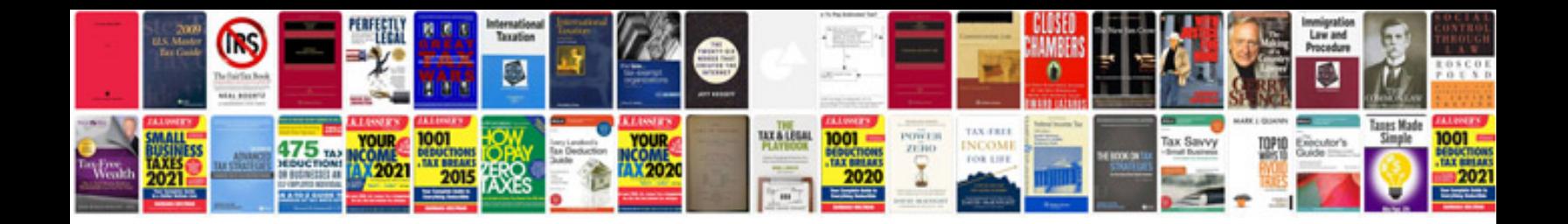

Letterhead format in

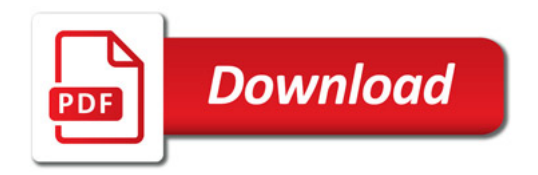

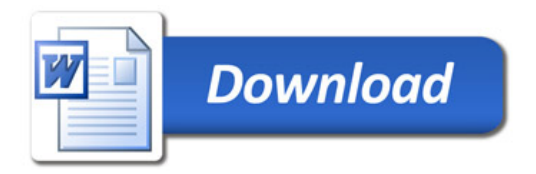